## **Inhaltsverzeichnis**

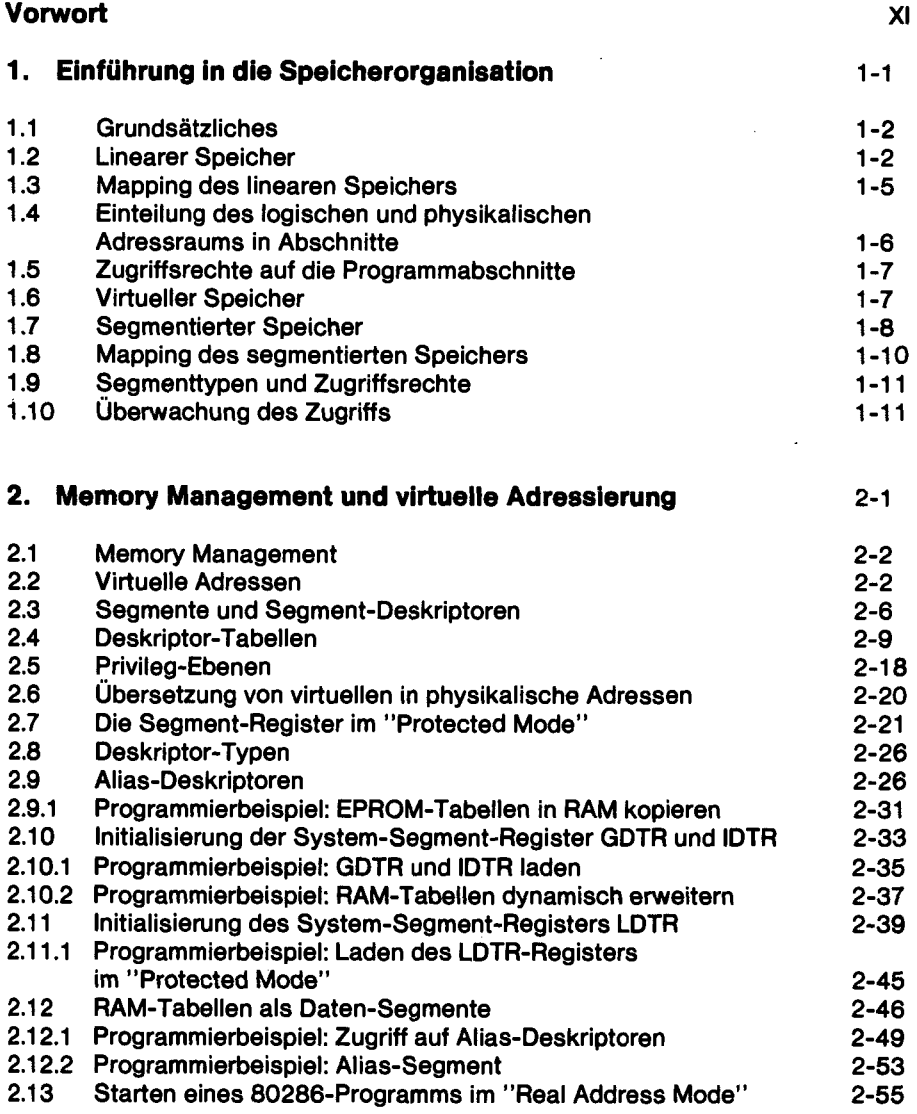

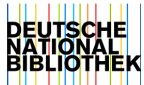

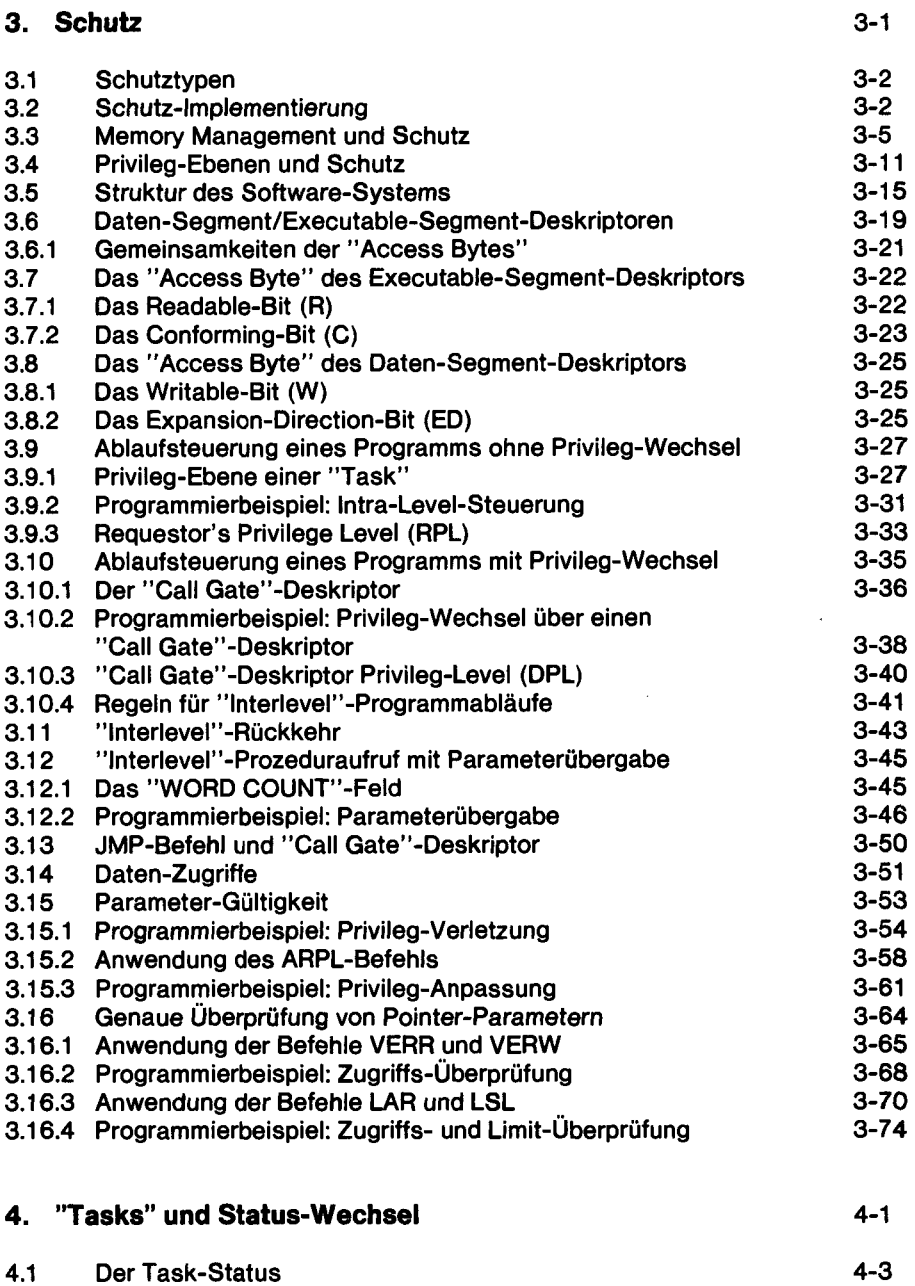

 $\bar{z}$ 

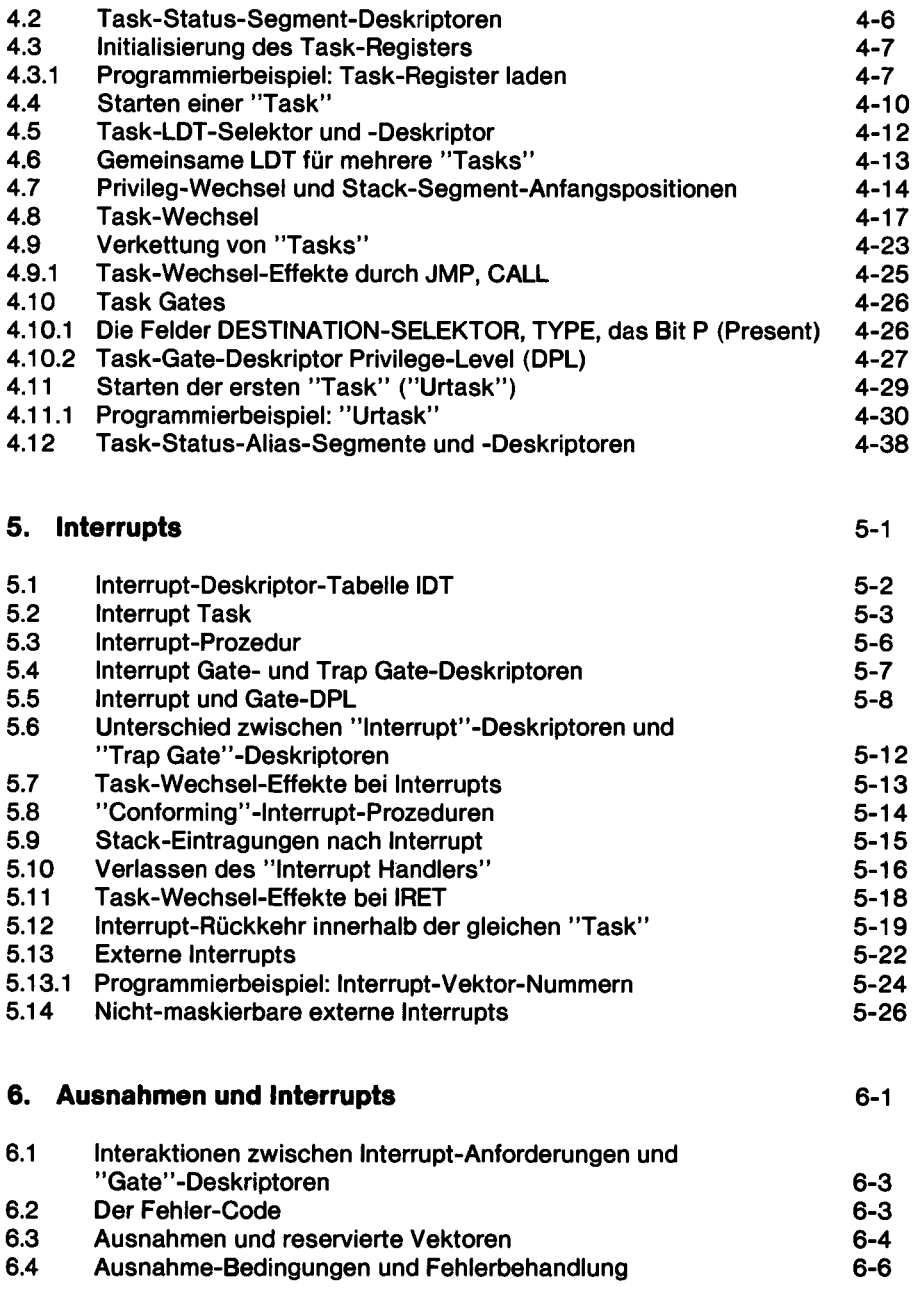

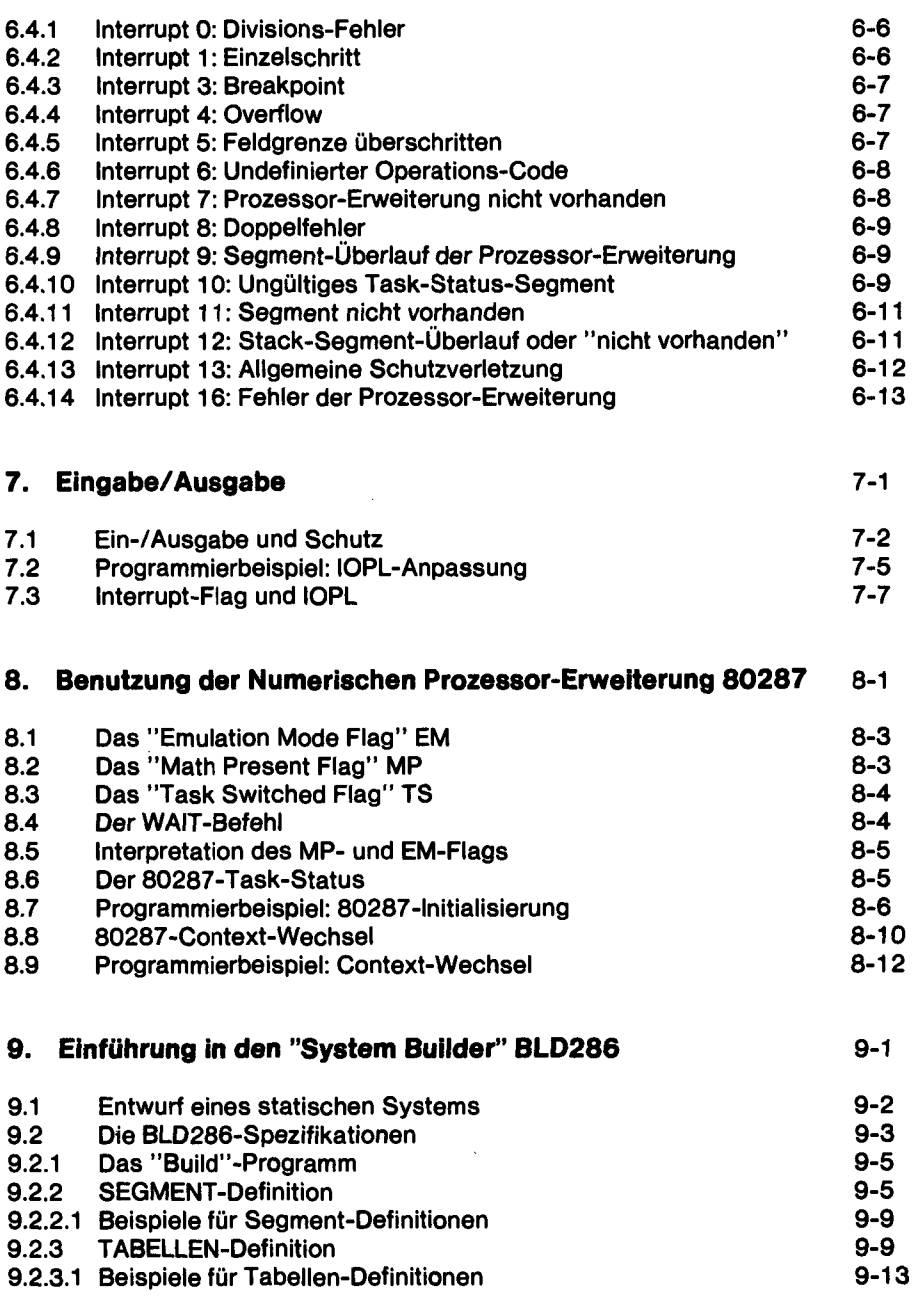

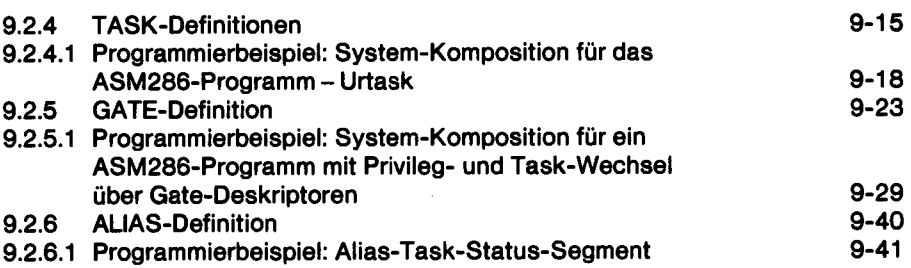